## **FUNZIONI...**

#### Una *funzione* permette di

- *dare un nome* a una espressione
- rendendola *parametrica*

```
float f(){ 
 return 2 + 3 * sin(0.75);
}
float f1(int x) {
 return 2 + x * sin(0.75);
}
```
# **E PROCEDURE**

Una *procedura* permette di

- *dare un nome* a una istruzione
- rendendola *parametrica*
- *non denota un valore, quindi non c'è tipo di ritorno* → void

```
void p(int x) {
    float y = x * sin(0.75);
    printf("%f", y);
}
```
## **PROCEDURE COME COMPONENTI SOFTWARE**

Una *procedura* è un *componente software*  che cattura l'idea di "macro-istruzione"

– molti possibili parametri, che *possono anche essere modificati* mentre nelle funzioni non devono essere modificati

– nessun "valore di uscita" esplicito

# **PROCEDURE COME SERVITORI**

- Come una funzione,una procedura è un servitore
	- *passivo*
	- che serve *un cliente per volta*
	- che può trasformarsi in cliente *invocando se stessa o altre procedure*
- In C, una procedura ha la stessa struttura di una funzione, salvo il *tipo di ritorno* che è **void**

# **RITORNO DA UNA PROCEDURA**

- L'istruzione *return* provoca solo la restituzione del controllo al cliente
- *non è seguita da* una espressione da restituire
- quindi, *non è necessaria* se la procedura termina "spontaneamente" a fine blocco (cioè al raggiungimento della parentesi graffa di chiusura)

## **COMUNICAZIONE CLIENTE SERVITORE**

- Nel caso di una procedura, non esistendo valore di ritorno, cliente e servitore comunicano solo:
	- mediante i *parametri*
	- mediante *aree dati globali*
- Il passaggio per valore non basta più:
	- occorre il passaggio per riferimento per poter fare cambiamenti permanenti ai dati del cliente.

**In generale, un parametro può essere trasferito dal cliente al servitore:**

- **per valore o copia (***by value***)**
	- **si trasferisce** *il valore* **del parametro attuale**
- **per riferimento (***by reference***)**
	- **si trasferisce** *un riferimento* **al parametro attuale**

#### *Perché il passaggio per valore non basta?*

#### Problema: scrivere una procedura che *scambi*

*i valori di due variabili intere.*

#### Specifica:

Dette A e B le due variabili, ci si può appoggiare a una *variabile ausiliaria T*, e fare una "triangolazione" in *tre fasi.*

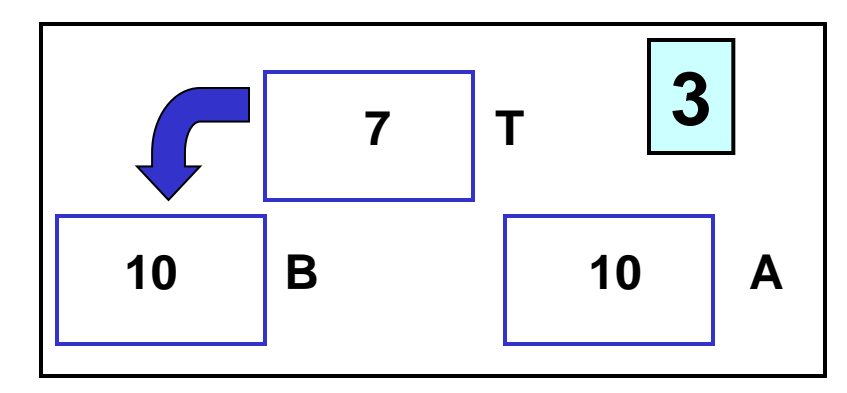

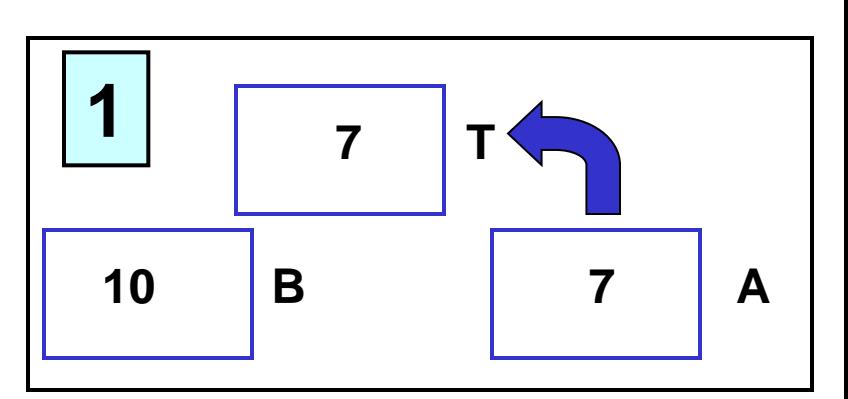

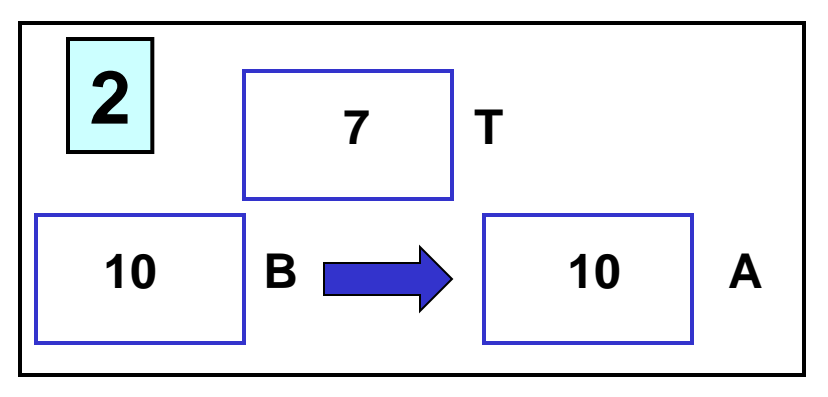

Supponendo di utilizzare, senza preoccuparsi, il passaggio per valore usato finora, la codifica potrebbe essere espressa come segue:

```
void scambia(int a, int b) {
 int t;
 t = a; a = b; b = t;
 return; /* può essere omessa */
}
```
Il cliente invocherebbe quindi la procedura così:

```
int main(){
 int y = 5, x = 33;
 scambia(x, y);
  /* ora dovrebbe essere 
     x=5, y=33 ... 
      MA NON E' VERO !!
   */
 return 0;}
```
#### *Perché non funziona??*

- La procedura ha *effettivamente scambiato* i valori di A e B *al suo interno*
- *ma questa modifica non si è propagata al cliente*, perché sono state scambiate *le copie locali alla procedura, non gli originali!*
- al termine della procedura, le sue variabili locali *sono state distrutte nulla è rimasto* del lavoro fatto dalla procedura!!

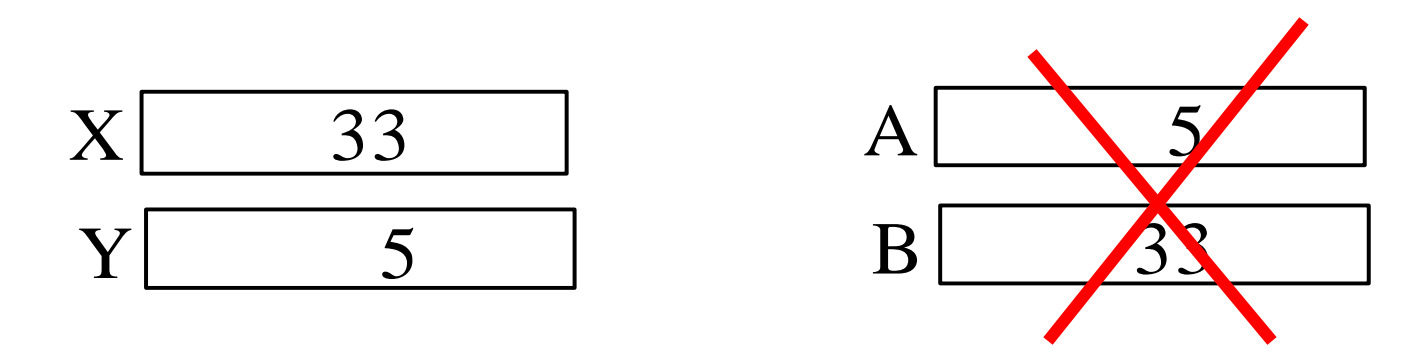

## **PASSAGGIO PER VALORE**

**Ogni azione fatta su a e b è strettamente locale al servitore. Quindi a e b vengono scambiati ma quando il servitore termina, tutto scompare.** 

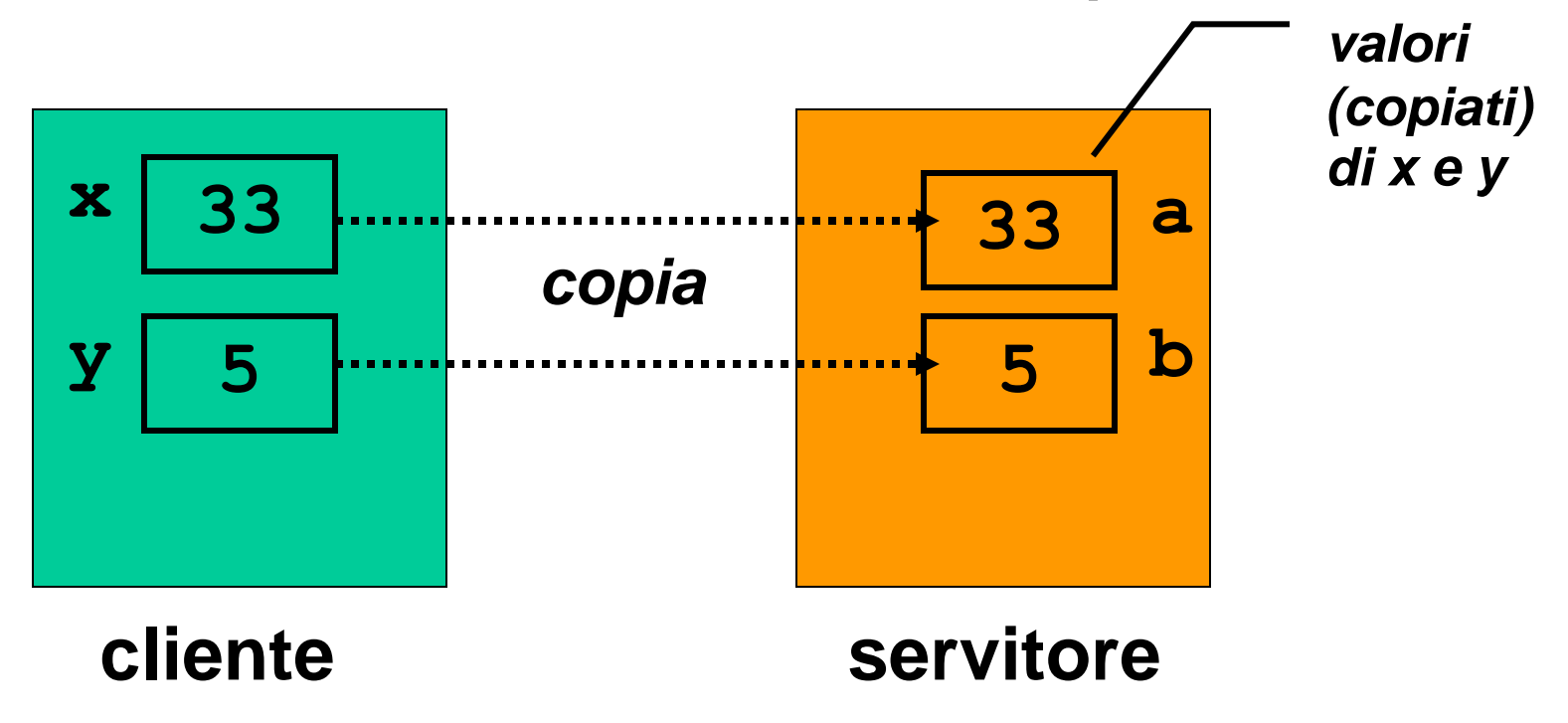

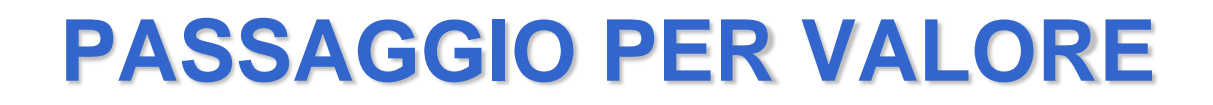

#### **... e nel cliente non è cambiato niente!!!**

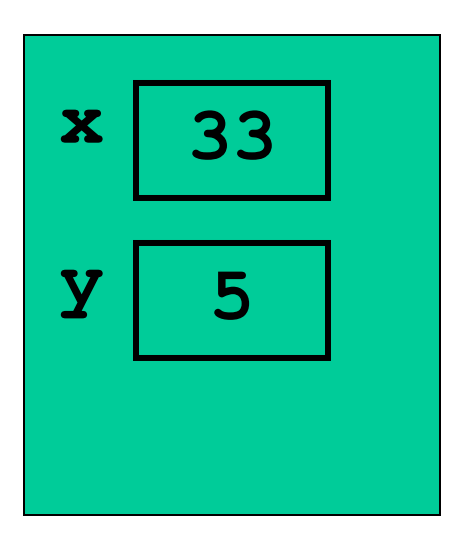

**cliente**

## **PASSAGGIO DEI PARAMETRI IN C**

- **Il C adotta sempre il passaggio per valore**
	- è sicuro: le variabili del cliente e del servitore sono *disaccoppiate*
	- ma *non consente di scrivere componenti software* il cui scopo sia *diverso dal calcolo di una espressione*
	- per superare questo limite occorre il *passaggio per riferimento* (*by reference*)

- Il passaggio per riferimento (*by reference*)
	- non trasferisce una copia del valore del parametro attuale
	- *ma un riferimento al parametro,* in modo da dare al servitore *accesso diretto* al parametro in possesso del cliente
	- il servitore, quindi, *accede direttamente* al dato del cliente *e può modificarlo.*

Si trasferisce *un riferimento* ai parametri attuali

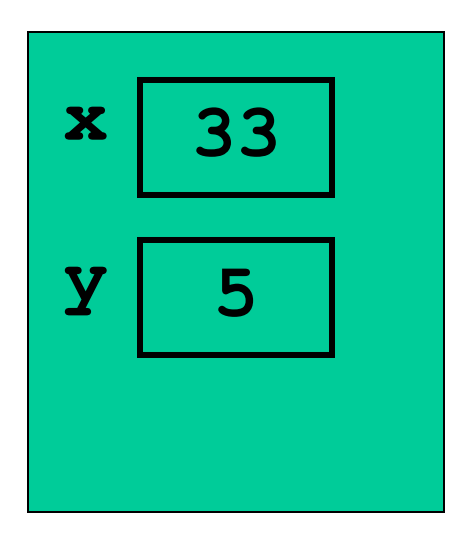

**cliente**

Ogni azione fatta su **a** e **b** *in realtà è fatta su x e y* nell'environment del cliente

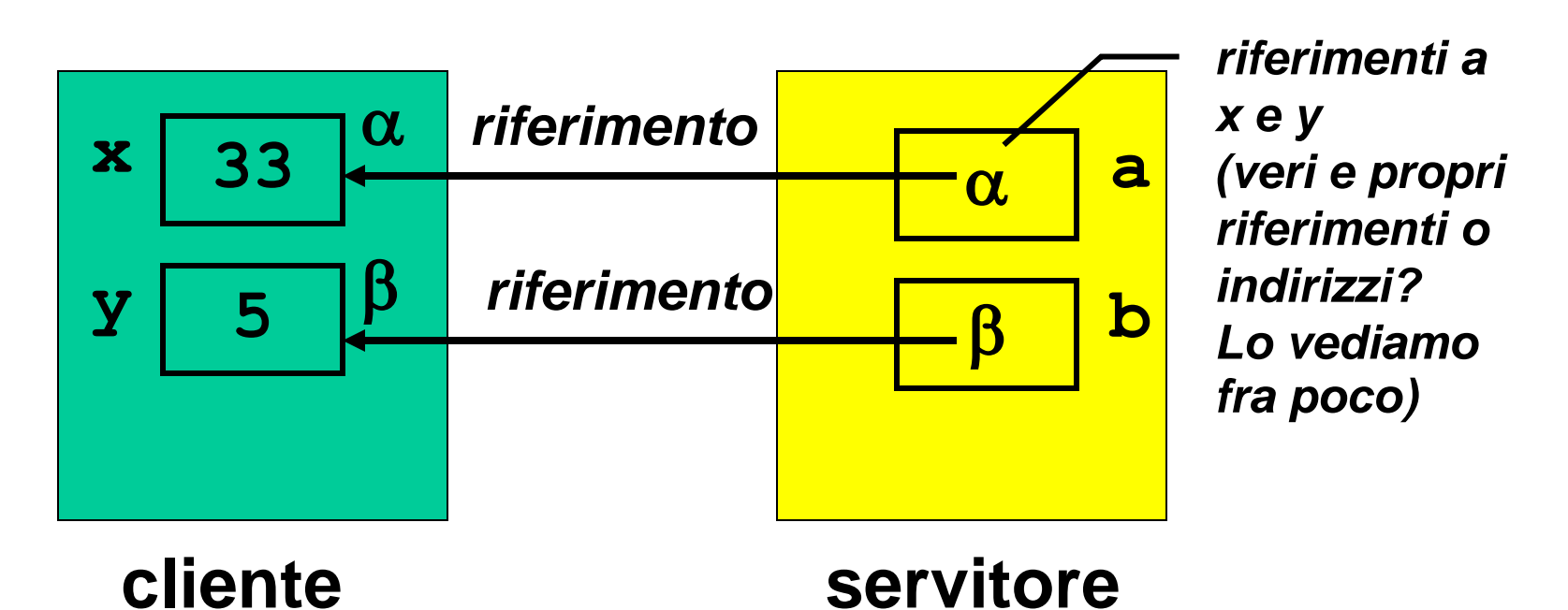

**Quindi, scambiando a e b in realtà si scambiano x e y**

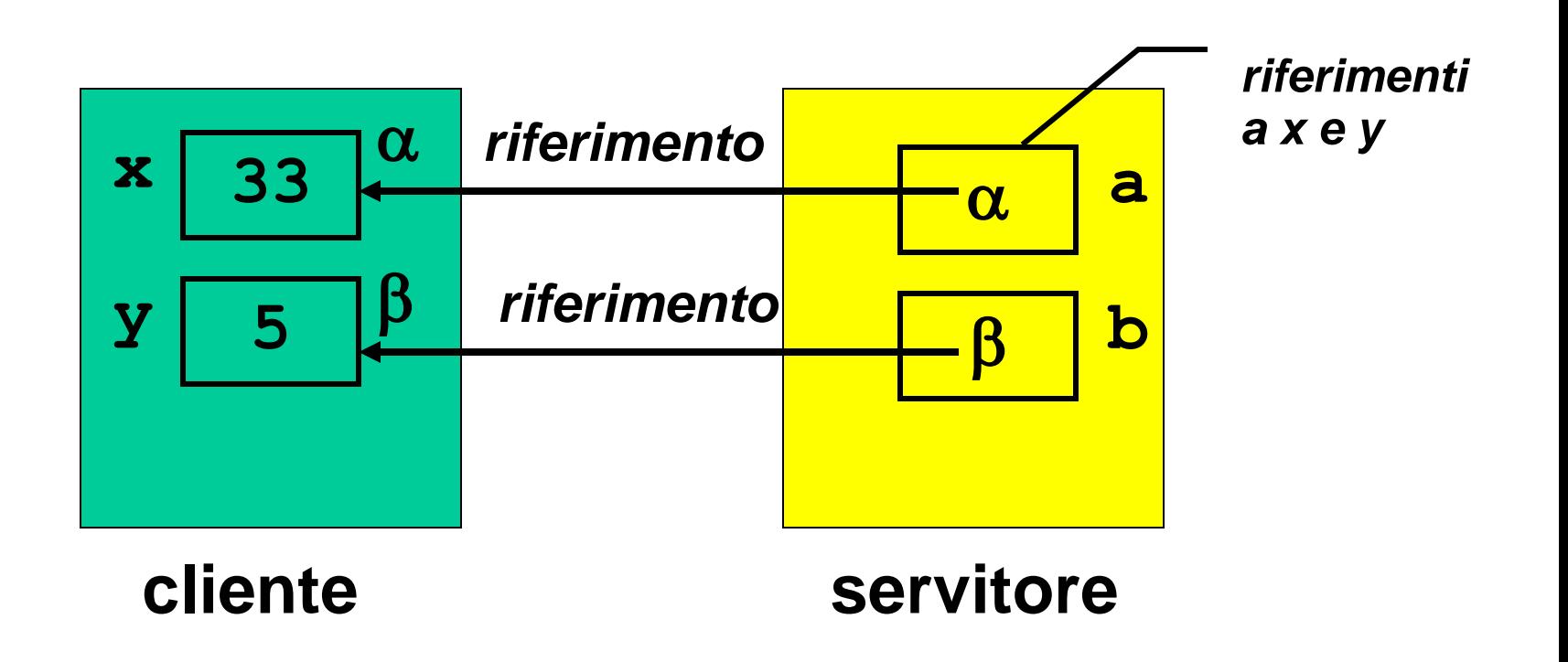

**... e alla fine** *la modifica permane***!**

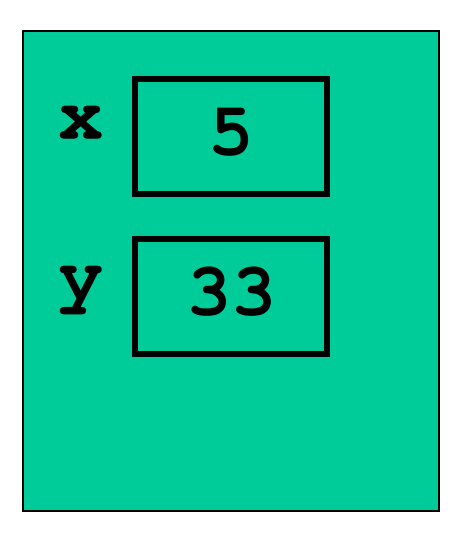

**cliente**

# **REALIZZARE IL PASSAGGIO PER RIFERIMENTO IN C**

- Il C *non* fornisce *direttamente* un modo per attivare il passaggio per riferimento, che però è *praticamente indispensabile*
- quindi, dobbiamo *costruircelo.*

# **È possibile costruirlo? Come?**

- Poiché passare un parametro per riferimento comporta la capacità di manipolare *indirizzi di variabili…*
- … gestire il passaggio per riferimento implica la capacità di *accedere*, *direttamente o indirettamente*, *agli indirizzi* delle variabili.

## **REALIZZARE IL PASSAGGIO PER RIFERIMENTO IN C**

- In particolare occorre essere capaci di:
	- *ricavare l'indirizzo* di una variabile
	- *dereferenziare un indirizzo* di variabile*,* ossia "recuperare" la variabile dato il suo indirizzo.
- Nei linguaggi che offrono direttamente il passaggio per riferimento, *questi passi sono effettuati* in modo trasparente all'utente  $\rightarrow$  l'utente non manipola alcun dettaglio della macchina fisica sottostante
- In C l'utente deve conoscere gli indirizzi delle variabili e quindi accedere alla macchina sottostante.

#### **INDIRIZZAMENTO E DEREFERENCING**

Il C offre a tale scopo *due operatori*, che consentono di:

- ricavare l'indirizzo di una variabile operatore *estrazione di indirizzo* **&**
- dereferenziare un indirizzo di variabile operatore *di dereferenziamento* **\***

## **INDIRIZZAMENTO E DEREFERENCING**

• Se **x** è il nome di una variabile, **&x** denota l'*indirizzo in memoria* di tale variabile:

#### $\&mathbf{x} \equiv \alpha$

• Se  $\alpha$  è l'indirizzo di una variabile, **\*** denota *tale variabile*:

 $x = x_0$ 

#### **INDIRIZZAMENTO E DEREFERENCING**

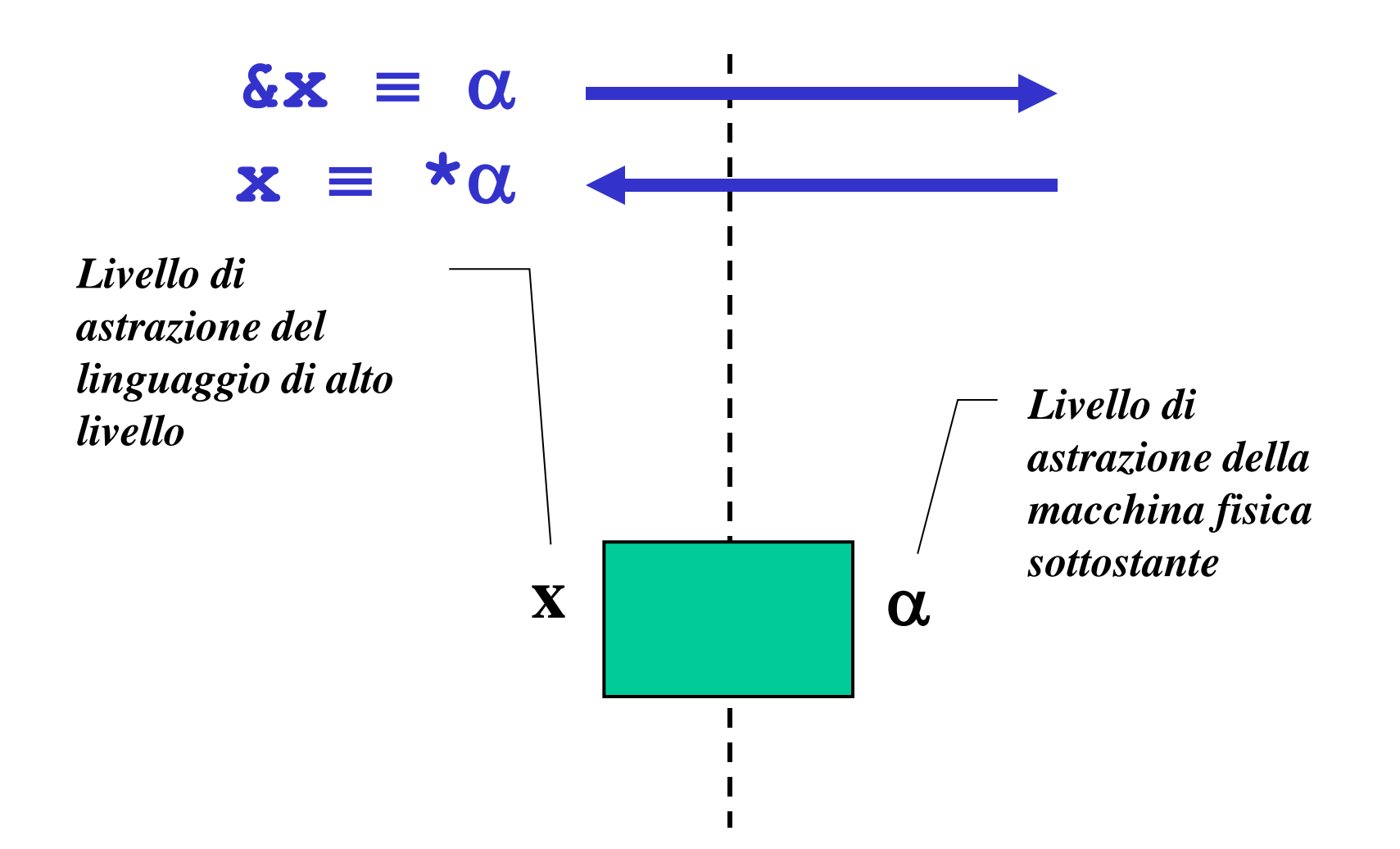

## **PUNTATORI**

- Un *puntatore* è il costrutto linguistico introdotto dal C (e da molti altri linguaggi) come *forma di accesso alla macchina sottostante* e in particolare agli indirizzi di variabili
- Un *tipo puntatore a T* è un tipo che denota l'indirizzo di memoria di una variabile di tipo T.
- Un *puntatore a T* è una variabile di "*tipo puntatore a T"* che può contenere l'indirizzo di una variabile di tipo T.

## **PUNTATORI**

• Definizione di una variabile puntatore:

<tipo> **\*** <nomevariabile> ;

- Esempi:
	- **int \*p; int\* p; int \* p;**

*Queste tre forme sono equivalenti,* e definiscono p come *"puntatore a intero"*

## **REALIZZARE IL PASSAGGIO PER RIFERIMENTO IN C**

- In C per realizzare il passaggio per riferimento:
	- il cliente deve *passare esplicitamente gli indirizzi*
	- il servitore deve *prevedere esplicitamente dei puntatori come parametri formali*

### **REALIZZARE IL PASSAGGIO PER RIFERIMENTO IN C**

```
void scambia(int* a, int* b) {
 int t;
 t = *a; *a = *b; *b = t;
}
```

```
int main(){
int y = 5, x = 33;
 scambia(&x, &y);
 return 0;}
```
### **OSSERVAZIONE**

- Quando un puntatore è usato per realizzare il passaggio per riferimento, *la funzione non dovrebbe mai alterare il valore del puntatore.*
- Quindi, se **a** e **b** sono due puntatori:

**\*a = \*b SI a**  $\times$  **b NO** 

• In generale una funzione può modificare un puntatore, ma *non è opportuno che lo faccia se esso realizza un passaggio per riferimento*

## **PUNTATORI**

- Un *puntatore* è una variabile *destinata a contenere l'indirizzo di un'altra variabile*
- Vincolo di tipo: un puntatore a T può contenere solo l'indirizzo di variabili di tipo T.

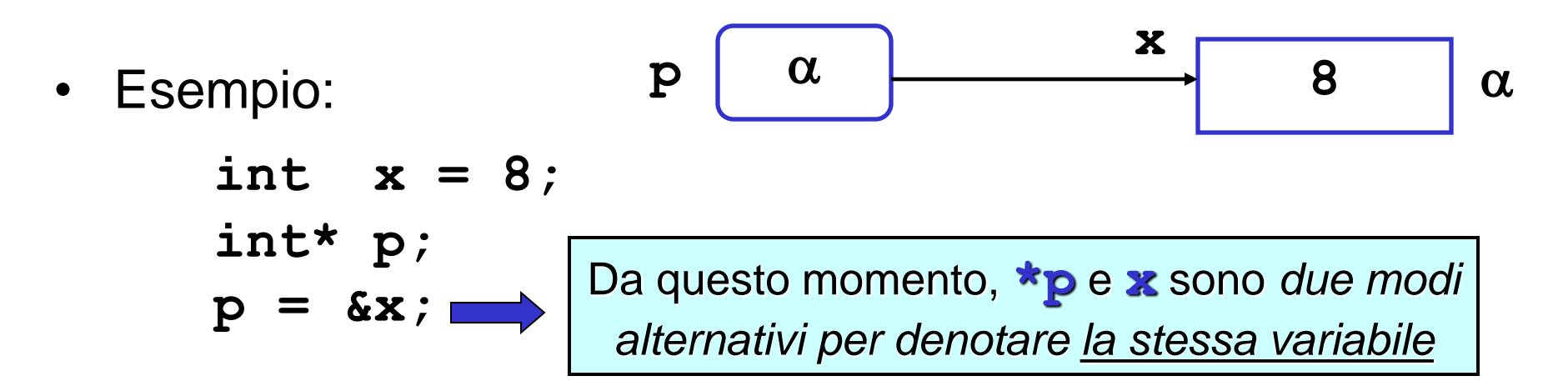

# **COMUNICAZIONE TRAMITE L'ENVIRONMENT GLOBALE**

- Una procedura può anche comunicare con il suo cliente mediante *aree dati globali:* un esempio sono le *variabili globali del C.*
- Le *variabili globali* in C:
	- sono allocate nell'area dati globale (fuori da ogni funzione)
	- esistono *già prima* della chiamata del *main*
	- sono *inizializzate automaticamente a 0* salvo diversa indicazione
	- possono essere *nascoste* in una funzione da una variabile locale omonima
	- sono visibili, previa dichiarazione extern, in tutti i file dell'applicazione

**Esempio:** Divisione intera x/y con calcolo di quoziente e resto. Occorre calcolare *due* valori che supponiamo di mettere in due variabili globali.

```
int quoziente, int resto;
```
variabili globali **quoziente** e **resto** visibili in tutti i blocchi

```
void dividi(int x, int y) {
  resto = x % y; quotiate = x/y;}
```
**int main(){ dividi(33, 6); printf("%d%d", quoziente,resto); return 0;}** Il risultato è disponibile per il cliente nelle variabili globali **quoziente** e **resto**

**Esempio:** Con il passaggio dei parametri per indirizzo avremmo il seguente codice

```
void dividi(int x, int y, int* quoziente, int* resto) 
  {
  *resto = x * y; *quoziente = x/y;
}
int main(){
  int k = 33, h = 6, quoz, rest;
   int *pq = &quoz, *pr = &rest;
  dividi(k, h, pq, pr);
  printf("%d%d", quoz,rest);
   return 0;}
```